# **ATELIER Proba / Stat (Partie 2)vendredi 15 / 06 / 2012**

# **Calculs de fractiles empiriques à l'aide des logiciels et calculatrices**

# **P. GARAT (1), Florent GIROD(2)**

- **(1) Université de Grenoble, Dept. STID**
- **(2) IREM de Grenoble**

# **PLAN**

- **1. Introduction : importance des fractiles en Statistique décisionnelle**
- **2. Fractiles d'une loi de probabilité discrète**
- **3. Simulations autour de la loi binomiale**
- **4. Fractiles d'une loi de probabilité abs. continue (loi à densité)**
- **5. Simulations autour de la loi exponentielle**

 **Approximation des fractiles de la loi binomiale**

# **1. Introduction**

# **Importances des fractiles dans la décision statistique**

- Les fractiles d'une distribution permettent de construire aisément des **intervalles de fluctuation** pour une variable étudiée, et de façon corrolaire des **régions critiques**, des **seuils critiques** ;
- On utilise les fractiles de la loi binomiale dans **le test exact d'une proportion** ;
- Le **rôle de la médiane** est essentiel en tant que paramètre de localisation ;
- De nombreux ouvrages en Génie Civil sont dimensionnés par rapport aux **valeurs centennales** de variables climatiques (hauteur d'eau, neige, force du vent, …)
- ◆ Autre exemple en santé publique : analyse de sang, ...

#### **Les fractiles dans l'enseignement secondaire**

- Les fractiles usuels **médiane et quartiles** sont enseignés dès la classe de Seconde ;
- Le diagramme en boîte est enseigné en Première. Il est parfois préconnisé d'utiliser les déciles D1 et D9 pour tronquer les « moustaches » du diagramme.

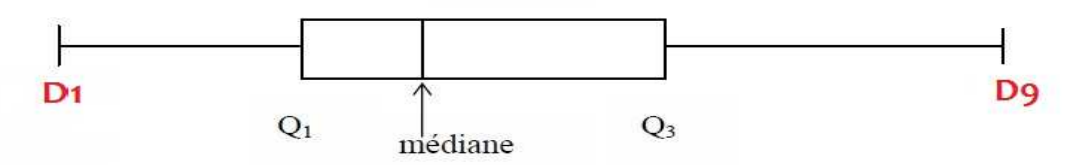

- ◆ En Terminale S : le seuil *u*<sub>0.05</sub> est en réalité le fractile de probabilité 97.5 %
- Des applications statistiques autour des fractiles sont possibles en Economie, SVT, Environnement, etc ...
- Le calcul des fractiles peuvent donner lieu à des exercices en Algorithmique.

# **2. Fractiles d'une loi de probabilité :**

# **cas d'une loi discrète**

#### **Définition :** *Fractiles d'une loi discrète*

Soient  $a_1 < a_2 < \ldots < a_k < \ldots$  l'ensemble des modalités d'une variable discrète X et soient *p*<sup>1</sup>, *p*<sup>2</sup>, …, *p*<sup>k</sup>, … les probabilités associées. On appelle **fractile d'ordre** *p* de *X* (et on note *<sup>x</sup>p*) la plus petite modalité *<sup>a</sup>*j telle que la probabilité d'être inférieure ou égal à *<sup>a</sup>*j soit au moins égal à *p* ; c'est-à-dire :

$$
Prob[X < a_j] < p \quad \text{et} \quad Prob[X \leq a_j] \geq p \tag{1}
$$

Soit encore :

$$
p_1 + p_2 + \ldots + p_{j-1} < p
$$
 et  $p_1 + p_2 + \ldots + p_{j-1} + p_j \geq p$ 

Considérant *F*(*x*) la fonction de répartition de *X*, on peut aussi définir le fractile d'ordre *p* de *X* comme étant le plus petit élément de l'ensemble antécédent par *F* de [ *p* ; 1 ] : $x_p = \min \{ x \in \text{IR} / F(x) \ge p \}$ 

# **Exemple**

Considérons l'expérience aléatoire consistant à tirer **avec remise** 30 boules dans une urne contenant 1/3 de boules blanches.

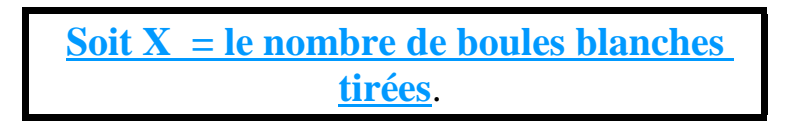

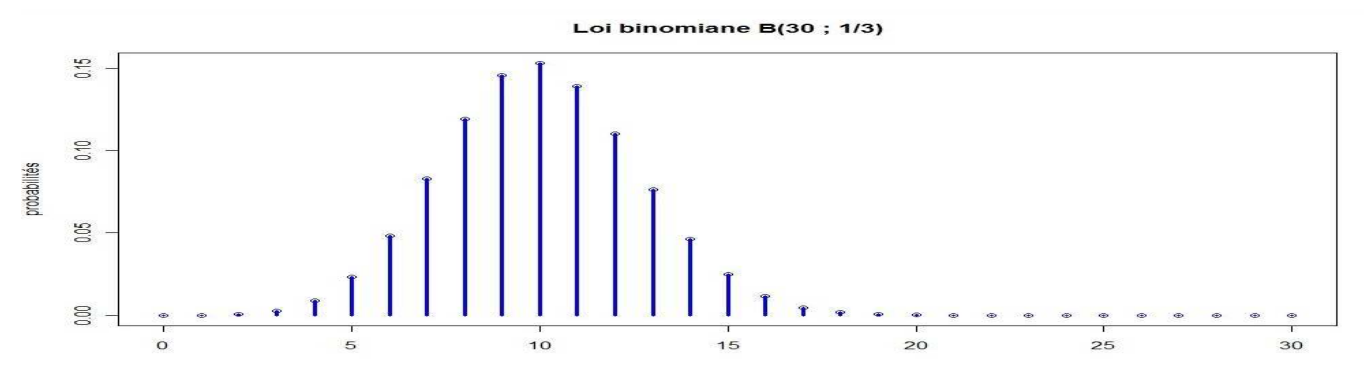

Le tableau des probabilités cumulées donne :

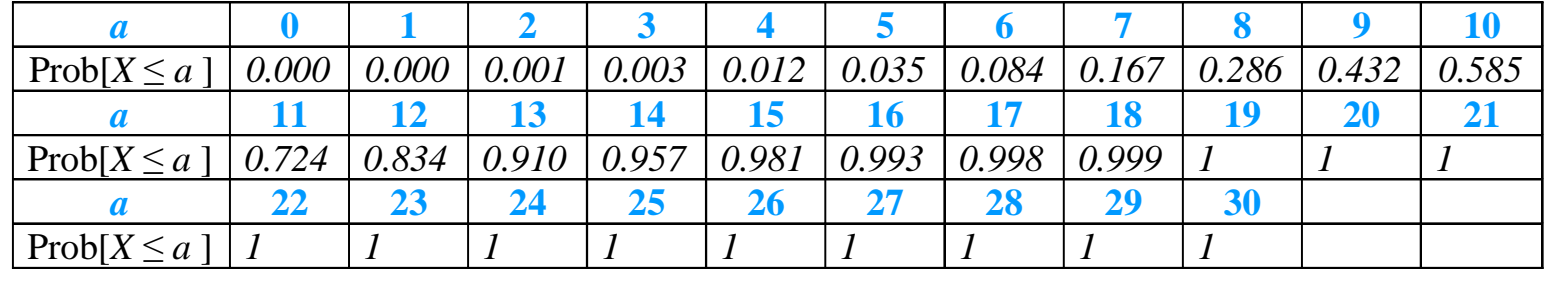

Nous en déduisons par exemple **les fractiles** de la loi de X suivants :

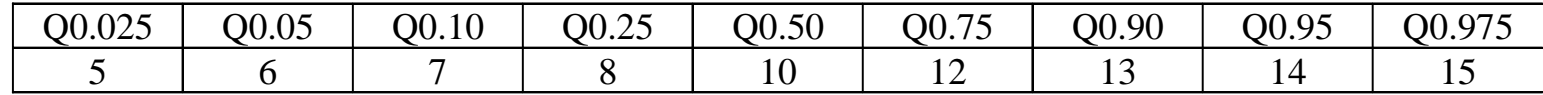

Il est à noter que, par construction, la probabilité que *X* soit inférieur (strictement) à son fractile d'ordre *p* est au plus égale à *p*, et que la probabilité que *X* dépasse (strictement) son fractile d'ordre *p* est au plus égale à (1- *p*). Cette propriété sera très utile en statistique inférentielle pour la recherche de seuil critique. Nous l'écrivons :

 $\mathrm{Prob}[X < x_p] < p$  et  $\mathrm{Prob}[X > x_p] < 1 - p$ 

Cela implique en particulier :

$$
Prob[X < x_{p1} \ \text{ou} \ \ X > x_{1-p2}] \ < p_1 + p_2
$$

On illustre **sur l'exemple :**

 $Prob[X < Q_{0.05}$  *ou*  $X > Q_{0.95}$ ] < 10 %

Le calcul exact donne :

Prob[ $X < 6$  *ou*  $X > 15$ ] = 0.035 + 0.019 = 5.4 %

### **Fractiles empiriques d'une série statistique :**

#### **cas d'une variable statistique discrète**

- Au-delà de la définition des fractiles théoriques d'une variable statistique *X*, il se pose le problème d'estimer ces fractiles à partir d'un échantillon  $(x_1, x_2, \ldots, x_n)$  lorsque la loi de X est inconnue. Nous appellerons fractiles empiriques de tels fractiles.
- Le cas discret ne pose *a priori* pas de problème particulier : il suffit de remplacer dans la définition (1) les probabilités théoriques *<sup>p</sup>*<sup>1</sup>, *<sup>p</sup>*<sup>2</sup>, …, *<sup>p</sup>*k, … par les fréquences empiriques *f*<sup>1</sup>, *f*<sup>2</sup>, …, *f*<sup>k</sup>, … obtenues lors de l'analyse fréquentielle (tri-à-plat) de l'échantillon (méthode 1).
- En pratique, deux autres méthodes sont parfois proposés selon les logiciels utilisés :
	- $\triangleright$  Trier l'échantillon  $x_1, x_2, ..., x_n$  par ordre croissant des valeurs ;
	- $\blacktriangleright$  **Associer à chaque valeur x**<sub>i</sub> la *fréquence cumulée*  $F(x_i) = j / n$
	- ▶ Rechercher les deux valeurs d'indice *j-1* et *j* dont les fréquences cumulées encadrent  **la probabilité** *p***, <sup>c</sup>'est-à-dire :**

 $(j-1)/n < p \le j/n$ 

**► Calculer le fractile d'ordre** *p* **selon l'une des 3 méthodes :** 

**méthode 1 : Q (p) = x<sup>j</sup>**

**méthode 2 : Q (p) = xj si p < j / n et Q (p) = (xj + xj+1 ) / 2 si p = j / n**

**méthode 3 : Q (p) = xj-1 ou xj selon p est plus près de (j-1) ou de j lorsque p = j / n on choisit xj-1 ou xj correspondant à un indice pair**

#### Graphiquement :

# **Fonctions Quantile**

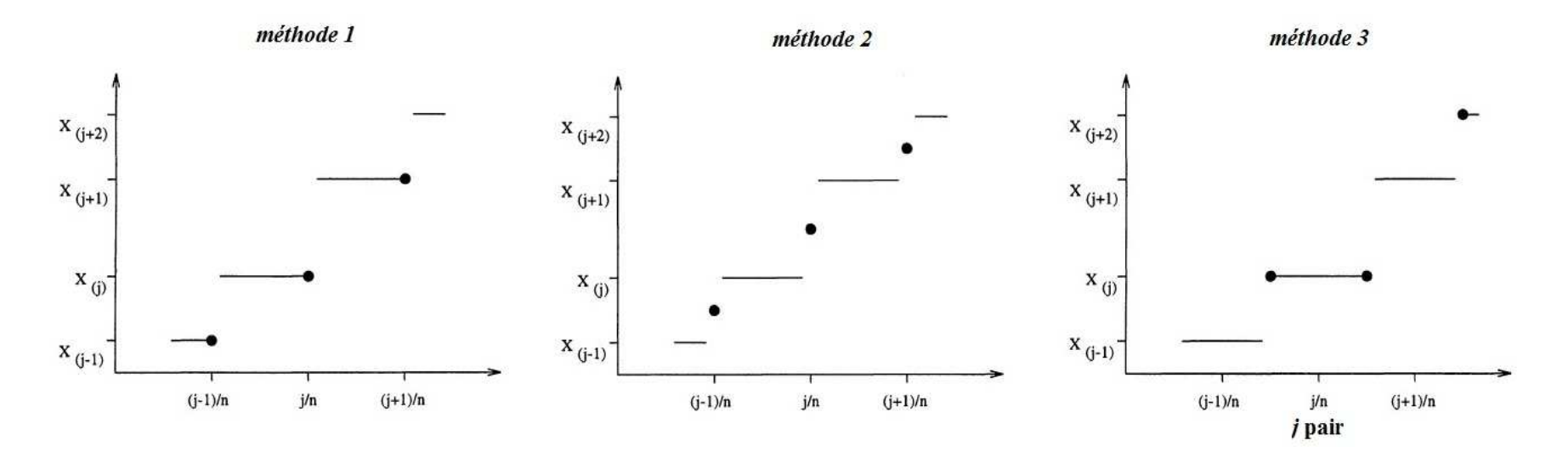

# **Remarque :**

La définition « lycée » de la médiane correspond à la méthode 2La définition « lycée » des quartiles Q1 et Q3 correspond à la méthode 1

# **Exemples :**

#### **3. Expérimentations et Simulations**

On souhaite savoir laquelle des trois méthodes donne de meilleurs résultats pour estimer les fractiles d'une loi binomiale B( 30 ; 1/3) à partir d'un échantillon de taille *<sup>n</sup>ech* = 20 ou d'un échantillon de taille *<sup>n</sup>ech* = 50.

Des simulations Monte-Carlo ( $R = 10.000$ ) avec le logiciel R donnent les résultats suivants :

| 0.02 | OO 05<br>v.v. | 0.11 | <b>JO.25</b> | 50<br>∩∩<br>10.JU     | OO 75<br>. v . <i>. .</i> | O0.90 | OO 95 | $\cap$ |
|------|---------------|------|--------------|-----------------------|---------------------------|-------|-------|--------|
|      |               |      |              | $\tilde{\phantom{a}}$ |                           | ∸     |       |        |

→ *Taux de « réussite » à trouver la bonne valeur des fractiles (en %) :*

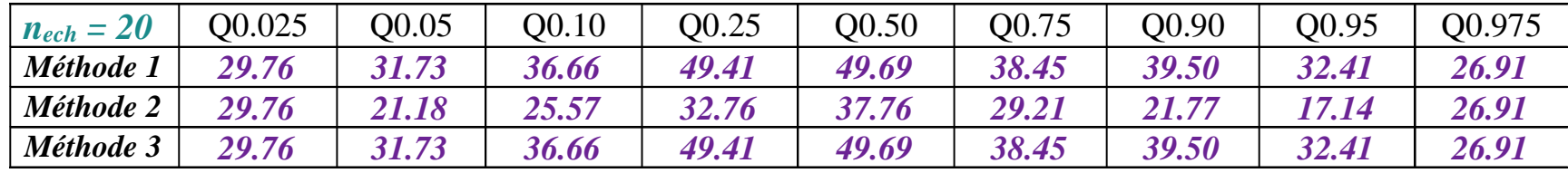

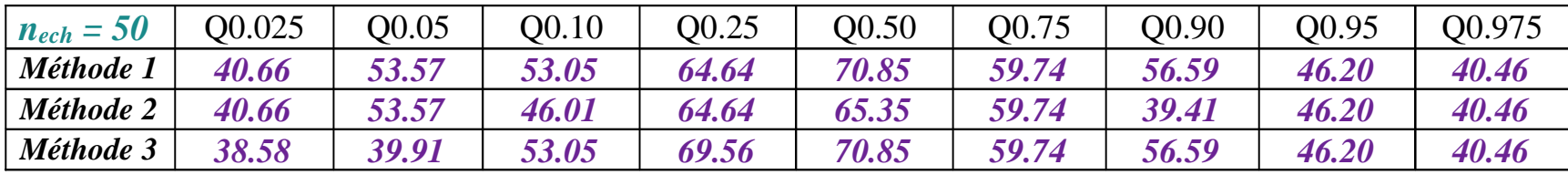

#### **4. Fractiles d'une loi de probabilité :**

#### **cas d'une loi absolument continue**

#### **Définition :** *Fractiles d'une loi abs. continue (loi à densité)*

Soit *X* une variable aléatoire absolument continue admettant une densité de probabilité  $f(x)$ et une fonction de répartition  $F(x)$  sur IR. On appelle **fractile d'ordre** *p* la valeur  $x_p$  de X telle que la probabilité d'être inférieure ou égal à *<sup>x</sup>*p vaut exactement *<sup>p</sup>* ; c'est-à-dire :

$$
Prob[X \leq x_p] = p \tag{2}
$$

Soit :

$$
F(x_{p})=p
$$

L'existence et l'unicité de  $x_p$  est garantie par le caractère continue et croissant de la fonction de répartition  $F(x)$ . Le fractile  $x_p$  est l'antécédent de *p* par la fonction  $F(x)$ .

$$
x_{\mathbf{p}} = F^{-1}(p) \tag{3}
$$

#### **Exemple de loi continue :**

Considérons la loi exponentielle "unilatérale" sur IR<sup>+</sup> d'espérance unité, c'est-à-dire la loi définie par la densité :

 $f(x) = \exp(-x)$   $x \ge 0$ 

La fonction de répartition associée à cette loi est :

$$
F(x) = 1 - \exp(-x) \quad x \ge 0
$$

Le fractile  $x_p$  d'ordre  $p$  s'obtient en résolvant en  $x$  :

On obtient :

$$
F(x) = p
$$

$$
x_p = -\ln(1-p)
$$

On en déduit par exemple **les fractiles** de la loi de X suivants :

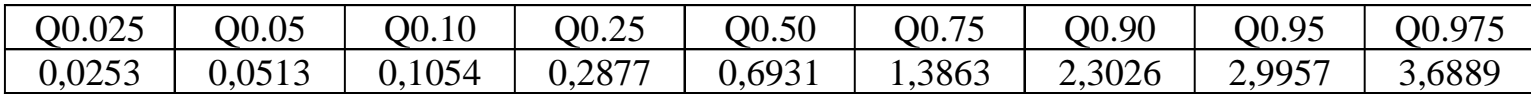

#### **Fractiles empiriques d'une série statistique :**

#### **cas d'une variable statistique continue**

Le cas continu est plus difficile que le cas discret, et de nombreux algorithmes existent, donnant des résultats ayant des propriétés mathématiques sensiblement différentes. Par exemple, le tableur Excel adopte la méthode suivante :

- $\triangleright$  **Trier l'échantillon**  $x_1, x_2, ..., x_n$  par ordre croissant des valeurs
- **► Associer à chaque valeur xi la** *fréquence cumulée corrigée :*

$$
F_n^*(x_j) = (j-1)/(n-1)
$$

- $\blacktriangleright$  **Rechercher les deux valeurs**  $x_{i-1}$  **et**  $x_i$  **dont les fréquences cumulées encadrent la probabilité** *p***, <b>c**'est-à-dire :  $F_n^*(x_{j-1}) < p \leq F_n^*(x_j)$
- **► Calculer le fractile d'ordre** *p* **à l'aide de la formule d'interpolation linéaire :**

 $\widetilde{\mathcal{Q}}$  $\widetilde{Q}_p = [ (F_n^*(x_j) - p) * x_{j-1} + (p - F_n^*(x_{j-1})) * x_j ] / (F_n^*(x_j) - F_n^*(x_{j-1}))$ 

- Cette méthode consiste donc à approcher la fonction de répartition théorique de *X* par une fonction continue et linéaire par morceaux, notée  $F_n^*(x)$  et à rechercher l'antécédent de *p* par  $F_n^*(x)$ .
- Compte tenu de la définition de  $F_n^*(x_i) = (j-1)/(n-1)$  on voit que cette méthode fournit une valeur de médiane empirique égale à :  $x_{[(n+1)/2]}$  si n est impair, et  $(x[n/2] + x[(n+1)/2]) / 2$  si n est pair.
- Cette méthode est une alternative <sup>à</sup> la démarche « naturelle » consistant <sup>à</sup> interpoler linéairement les fréquences cumulées non corrigées *Fn* **(***<sup>x</sup>***j ) =** *j* **/** *<sup>n</sup>* ou à interpoler linéairement les milieu des paliers de la fonction de répartition empirique, c'est-à-dire :  $F_n(x_j) = (j - 0.5) / n$ .

# **Fractiles empiriques d'une série statistique continue :**

#### **Cinq méthodes disponibles :**

Les diverses méthodes se différencient sur la manière de corriger les fréquences cumulées *Fn* **(***<sup>x</sup>***j )**

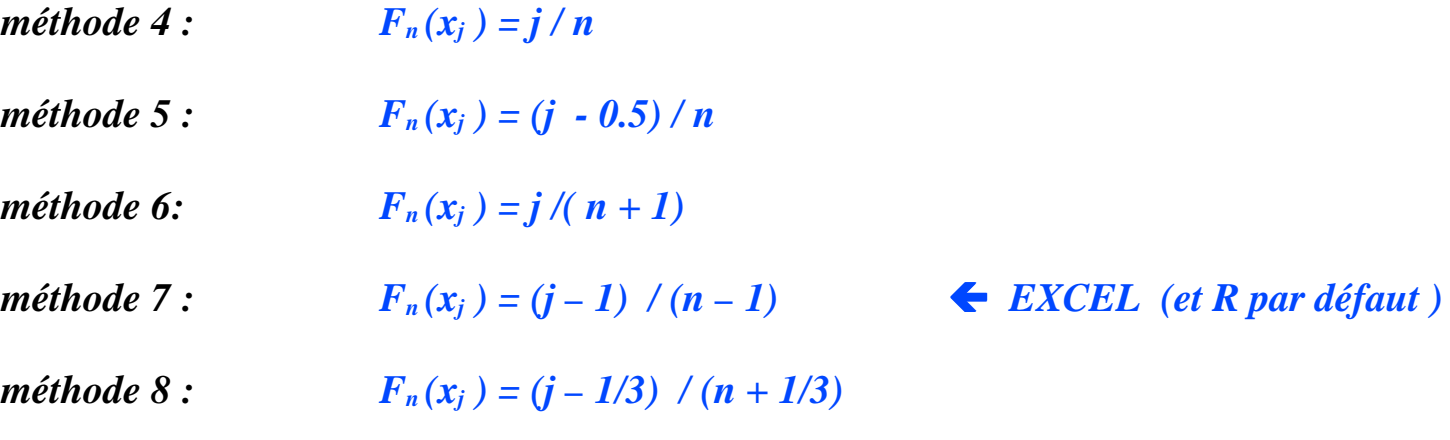

On justifie les méthodes 4 à 8 en remarquant que :

$$
F(X_{(j)}) \text{ suit la loi Bêta } (j, n-j+1)
$$

Par conséquent :  $E[F(X_j)] = j/(n+1)$  et Mode  $[F(X_j)] = (j-1)/(n-1)$ 

De manière approximative : Médiane  $[F(X_j)] = (j-1/3)/(n+1/3)$ 

#### **5. Expérimentations et Simulations**

On souhaite savoir laquelle des cinq méthodes donne de meilleurs résultats pour estimer les fractiles d'une loi exponentielle Exp( 1 ) à partir d'un échantillon de taille *<sup>n</sup>ech* = 20 ou d'un échantillon de taille *<sup>n</sup>ech* = 50.

Des simulations Monte-Carlo ( $R = 10.000$ ) avec le logiciel R donnent les résultats suivants :

| Q0.025 | O0.05  | Q0.10        | O0.25  | Q0.50  | Q0.75  | Q0.90  | O0.95                              | 00.975 |
|--------|--------|--------------|--------|--------|--------|--------|------------------------------------|--------|
| 0,0253 | 0,0513 | ,1054<br>0,1 | 0,2877 | 0,6931 | 1,3863 | 2,3026 | , 995 <sup>-</sup><br>$\sim, \sim$ | 3,6889 |

**→** *Erreur relative absolue moyenne par rapport à la bonne valeur des fractiles (en %) :*

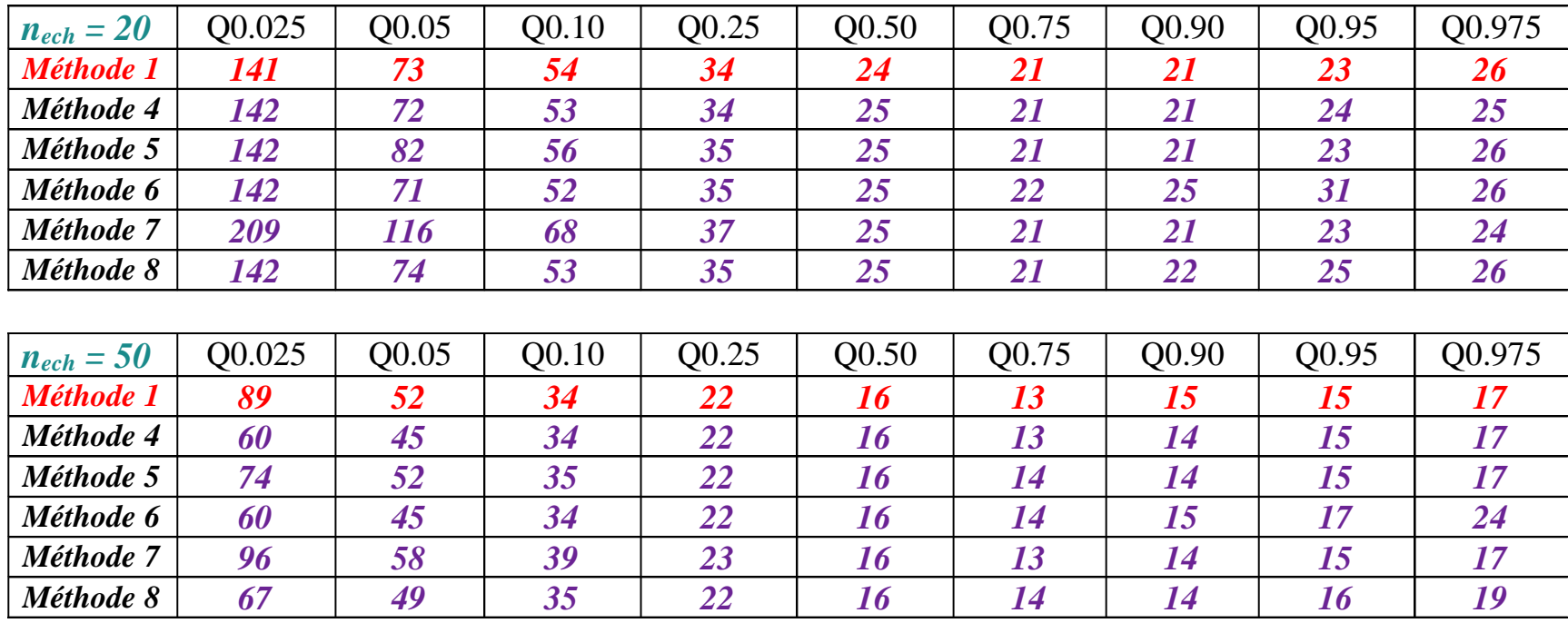

# **→** *Biais d'estimation :*

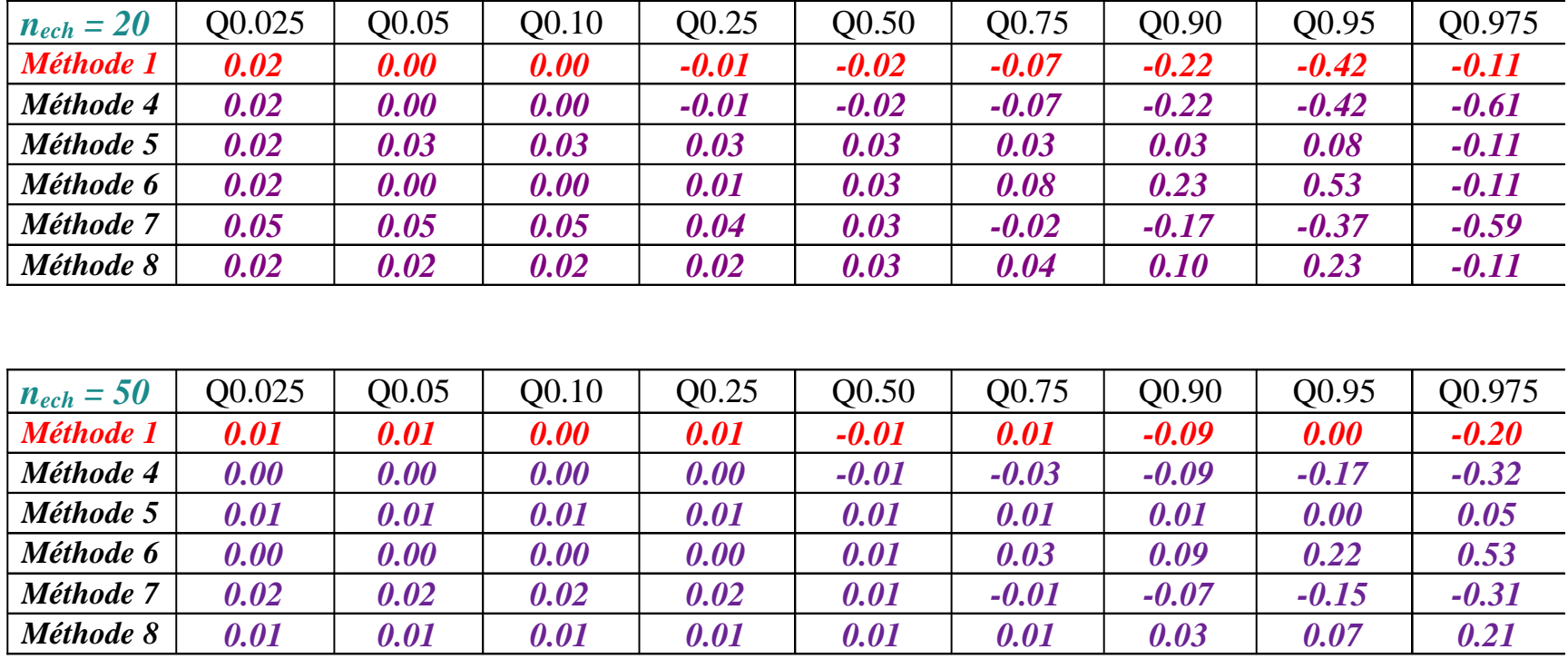

#### **6. Approximation des fractiles théoriquesde la loi binomiale**

## **Question : la correction du continu est-elle nécessaire ?**

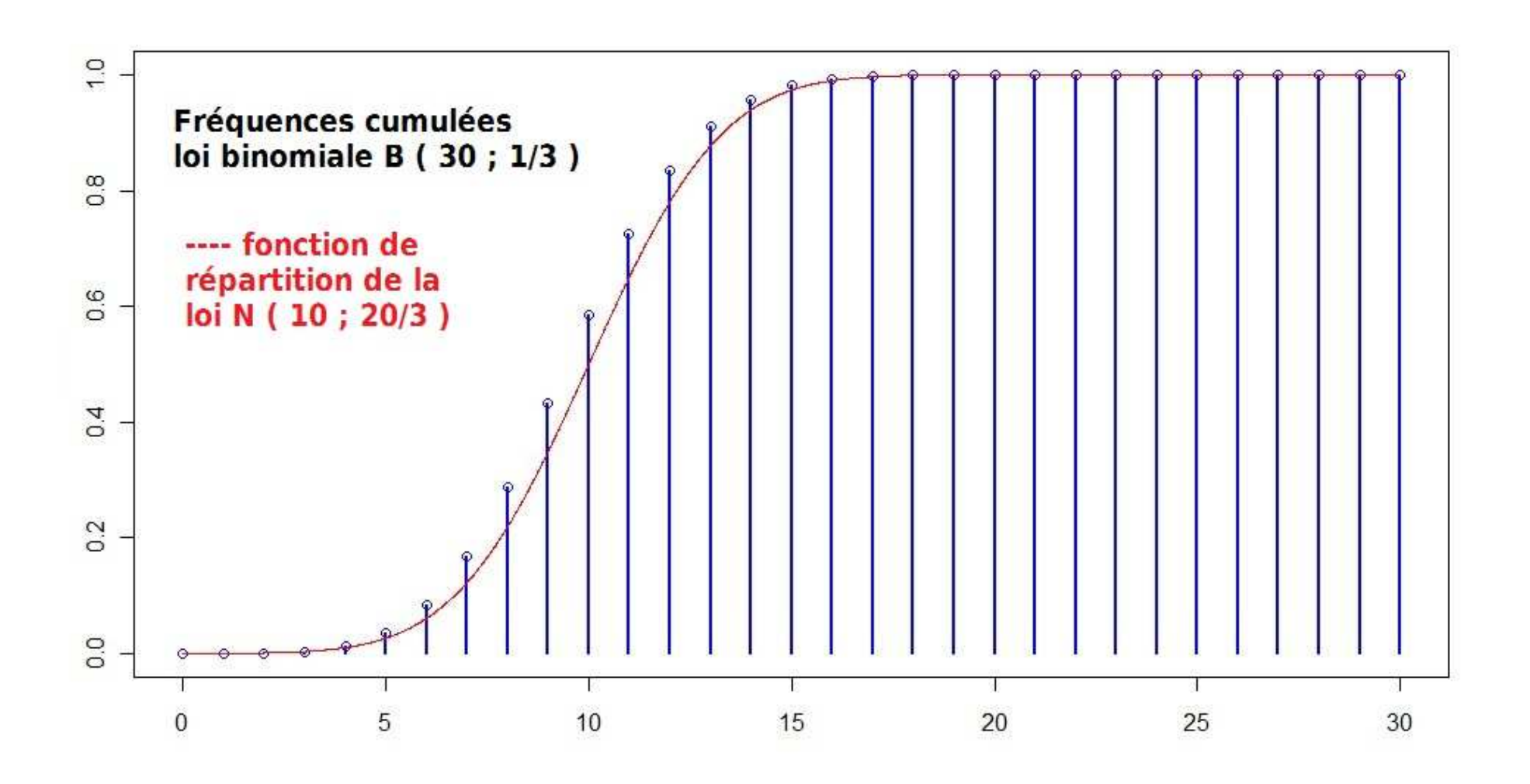

```
#-------------------------------------------------------------------# approx des probas cumulées de la loi binomiale# binom(30,1/3)
#-------------------------------------------------------------------n<-30
p<-1/3pc.theo<- pbinom(0:n,n,p)plot(0:n,pc.theo,col="blue",lwd=2,type="h")points(0:n,pc.theo,col="blue")x<-seq(0,n,by=0.01)
points(x,pnorm((x-n*p)/sqrt(n*p*(1-p))),col="red",type="l")pc.approx1<-pnorm(((0:n)-n*p)/sqrt(n*p*(1-p))) 
pc.approx2<-pnorm(((0:n)-n*p+0.5)/sqrt(n*p*(1-p))) names(pc.theo)<-0:n
names(pc.approx1)<-0:n
names(pc.approx2)<-0:nmax(abs(pc.approx1-pc.theo))0.0847596max(abs(pc.approx2-pc.theo))0.0085190
```

```
#-------------------------------------------------------------------# approx des fractiles de la loi binomiale# binom(30,1/3)
#-------------------------------------------------------------------n<-30
p<-1/3
probs<-c(0.025,0.05,0.10,0.25,0.50,0.75,0.90,0.95,0.975)q.theo<- qbinom(probs,n,p)names(q.theo)<-probsq.approx1<-n*p + qnorm(probs)*sqrt(n*p*(1-p))
q.approx1[probs<=0.5]<-ceiling(q.approx1[probs<=0.5])q.approx1[probs>0.5]<-floor(q.approx1[probs>0.5])q.approx2<-n*p + qnorm(probs)*sqrt(n*p*(1-p)) - 0.5*(probs<0.5) + 0.5*(probs>0.5)q.approx2[probs<=0.5]<-ceiling(q.approx2[probs<=0.5])q.approx2[probs>0.5]<-floor(q.approx2[probs>0.5])names(q.theo)<-probs
names(q.approx1)<-probs
names(q.approx2)<-probsq.theo0.025 0.050.025 0.05 0.1 0.25 0.5 0.75 0.9 0.95 0.975 15
 5 6 7 8 10 12 13 14 15 q.approx1
0.025 0.05 0.1 0.25 0.5 0.75 0.9 0.95 0.975 15
 5 6 7 9 10 11 13 14 15 q.approx20.025 0.05
            0.025 0.05 0.1 0.25 0.5 0.75 0.9 0.95 0.975 15 5 6 7 8 10 12 13 14 15
```